## **Visual Studio C# Key Bindings / Shortcuts**

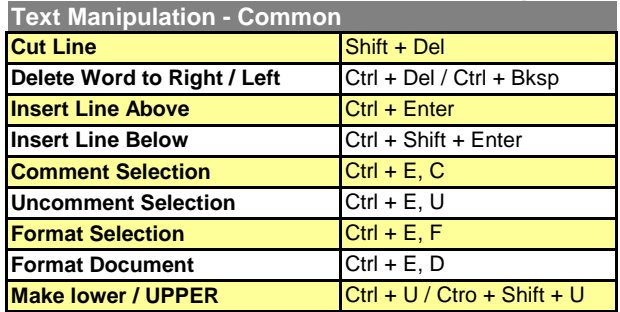

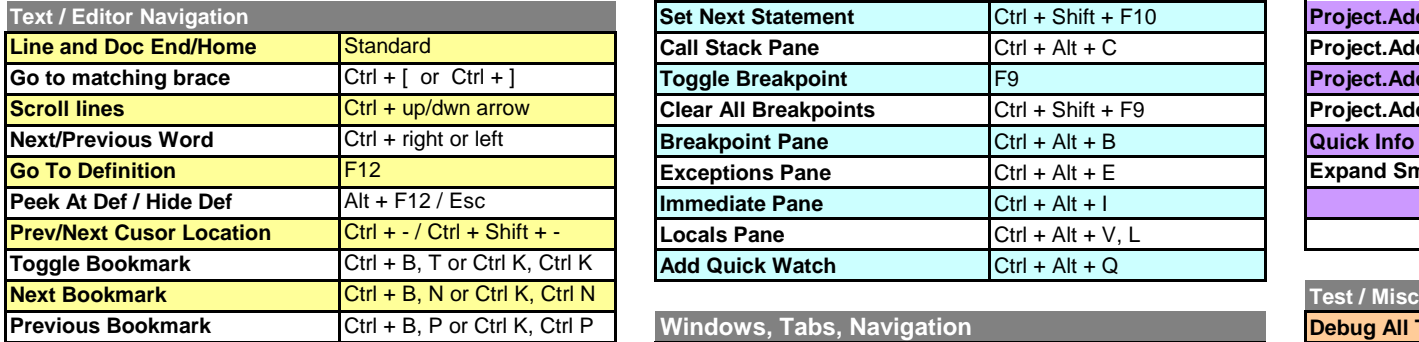

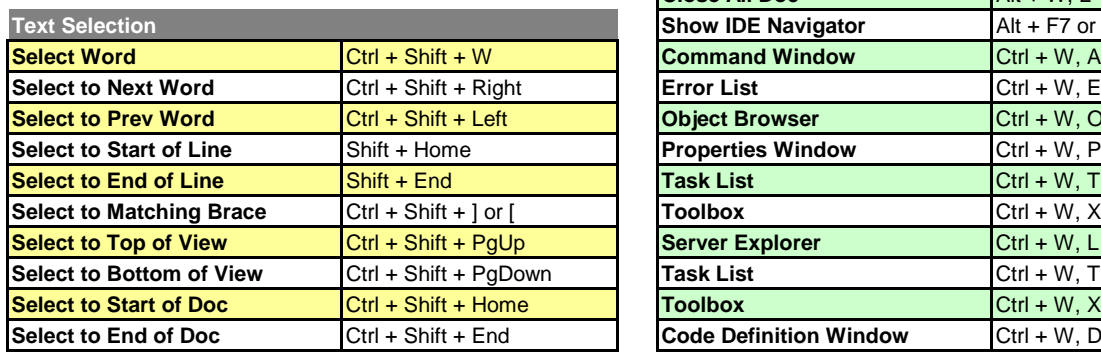

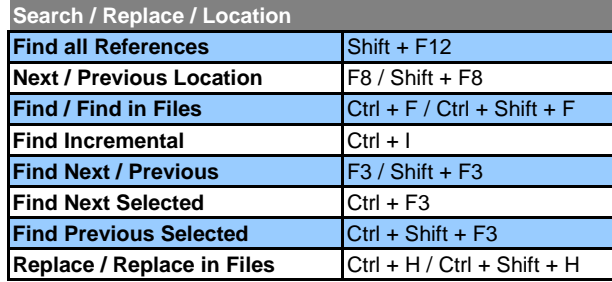

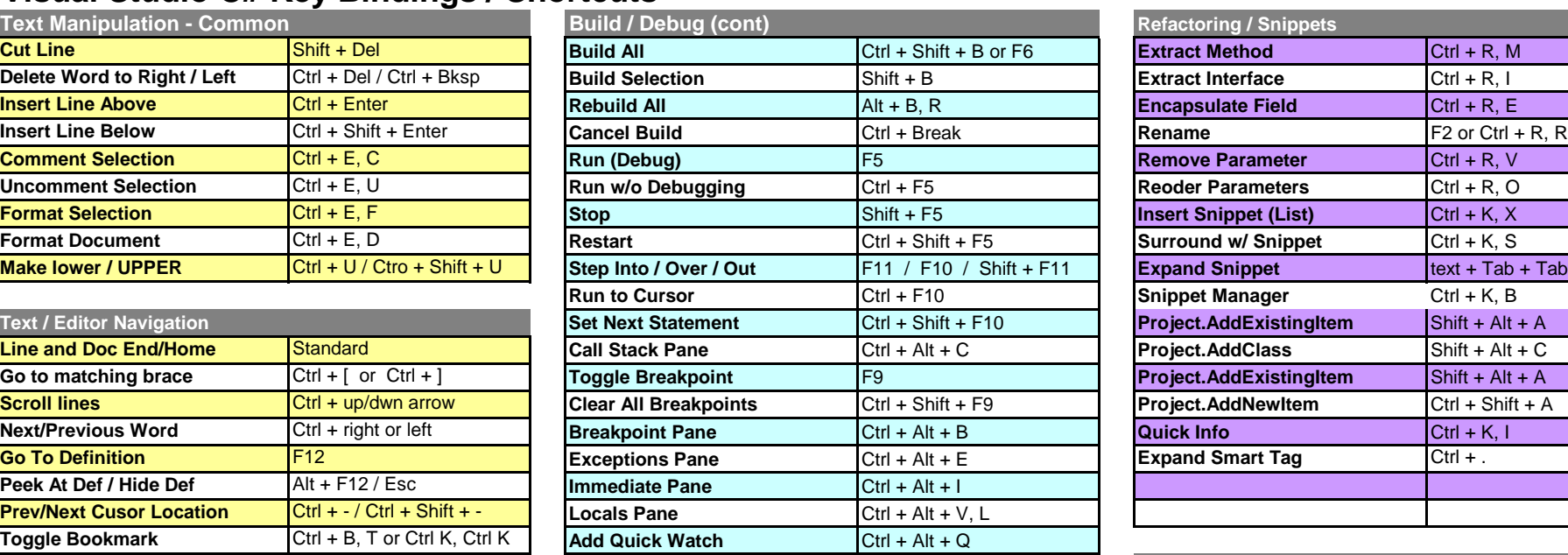

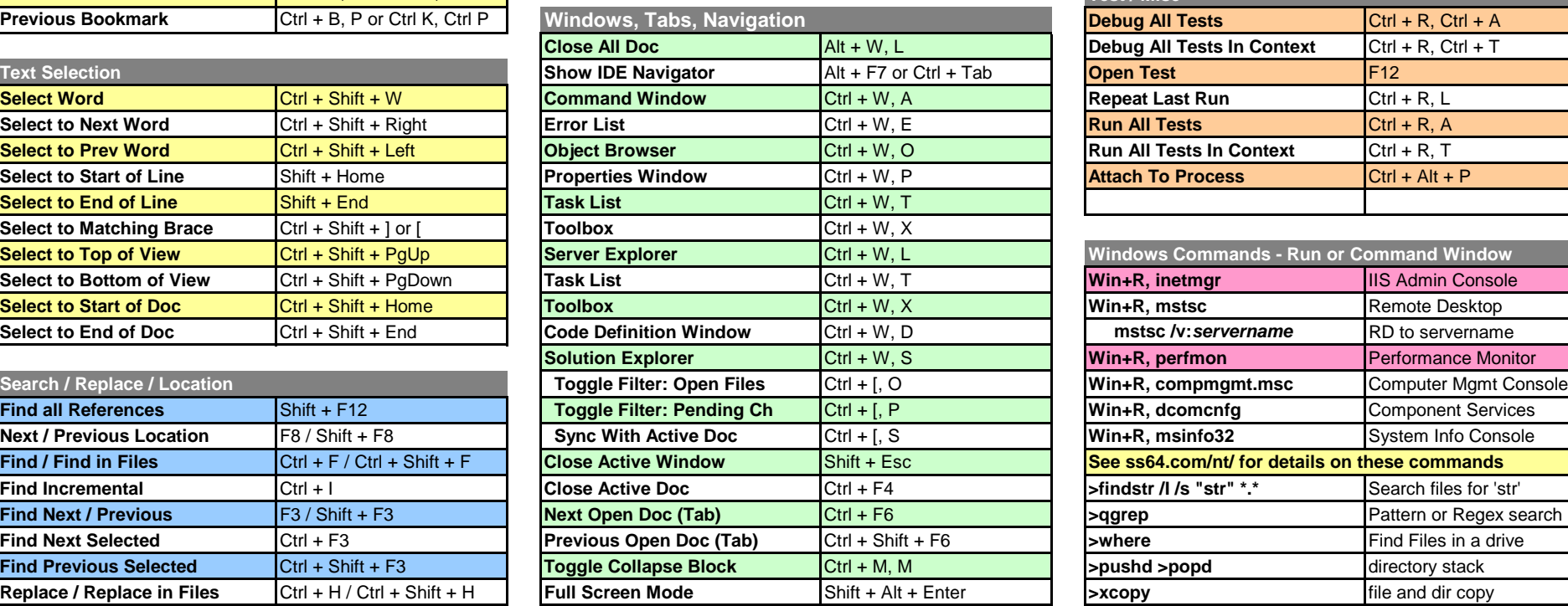

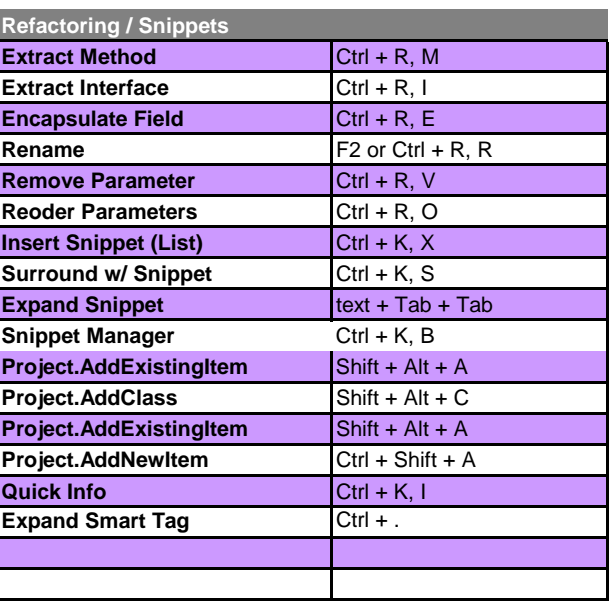

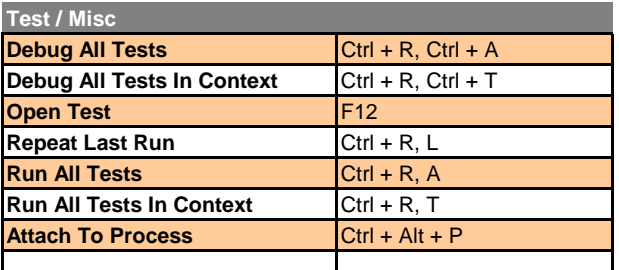

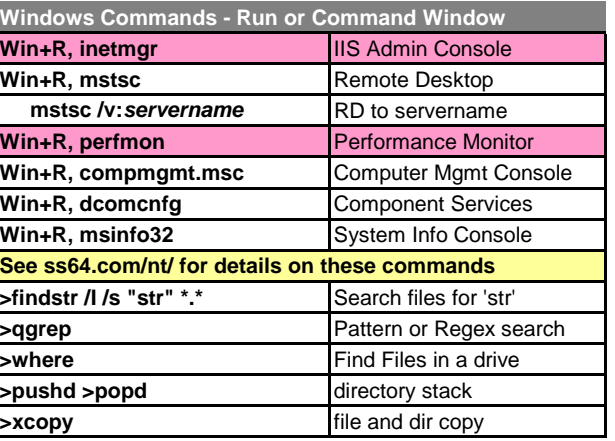